**Guide:** PGC Commercial Satellite Imagery Documentation **URL:** <https://www.pgc.umn.edu/guides/delivery-docs/pgc-commercial-satellite-imagery-documentation/> **Last Modified:** October 4, 2023 **Export Date:** July 27, 2024

Information for users that receive commercial satellite imagery deliverables from PGC.

## **Imagery File Structure**

#### **Raw imagery (NITF format):**

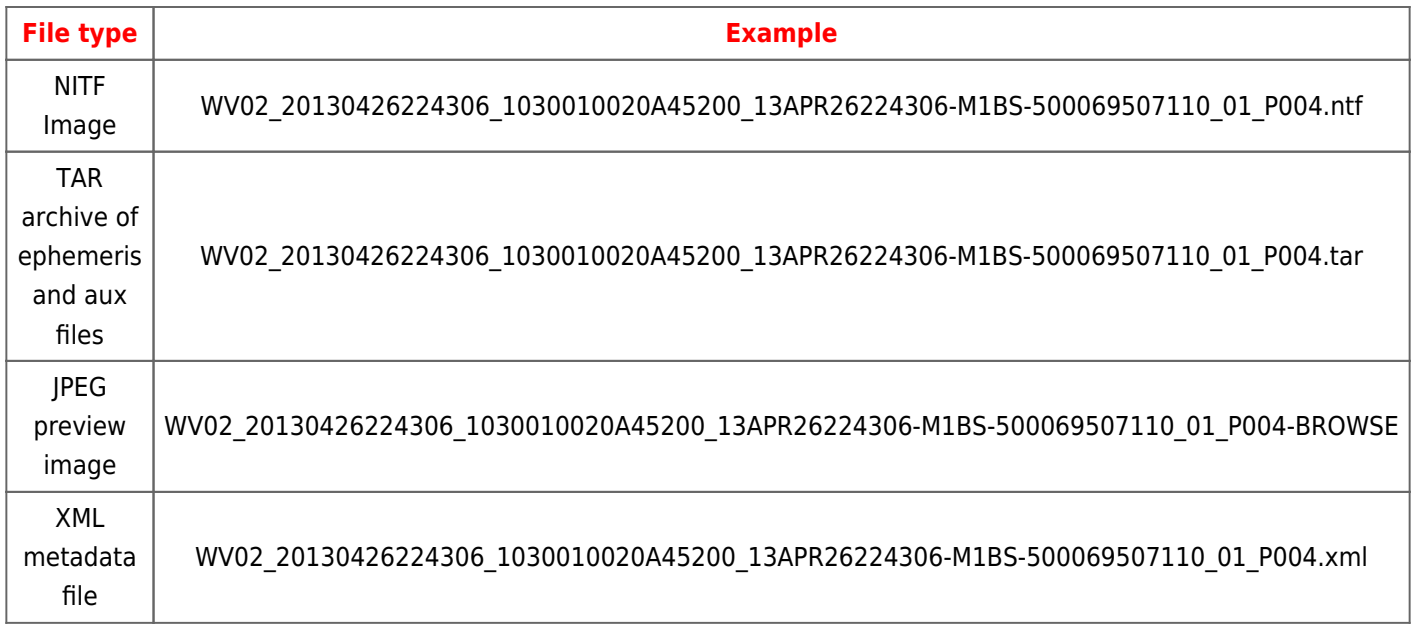

#### **PGC Processed Imagery:**

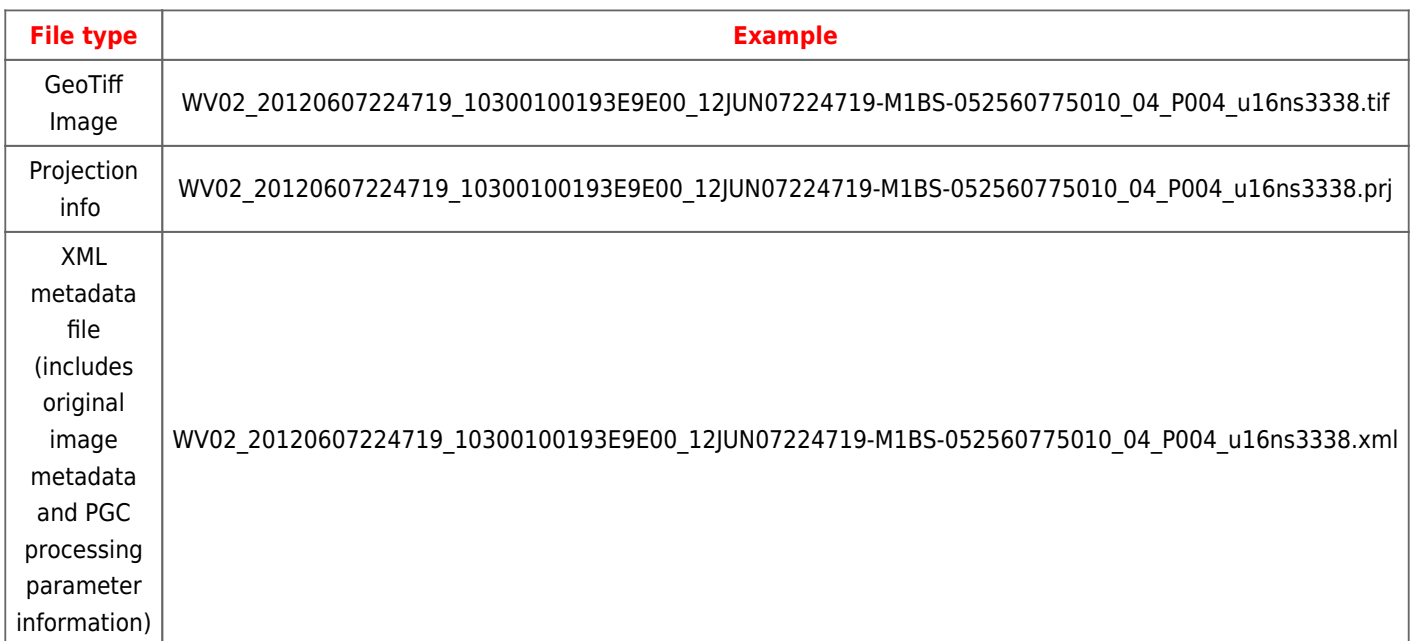

Notes: GeoTiff image is compressed using a lossless LZW method that does not alter the images.

## **PGC Processing Notation**

#### **Radiometric Correction:**

- ns no stretch
- rf top of atmosphere percent reflectance (scaled to bit depth; 8-bit: 0-200, 16-bit: 0-2000)
- mr modified reflectance (for ice/snow free areas)

#### **Data Type:**

- u08 unsigned 8-bit integer
- u16 unsigned 16-bit integer

#### **Projection information:**

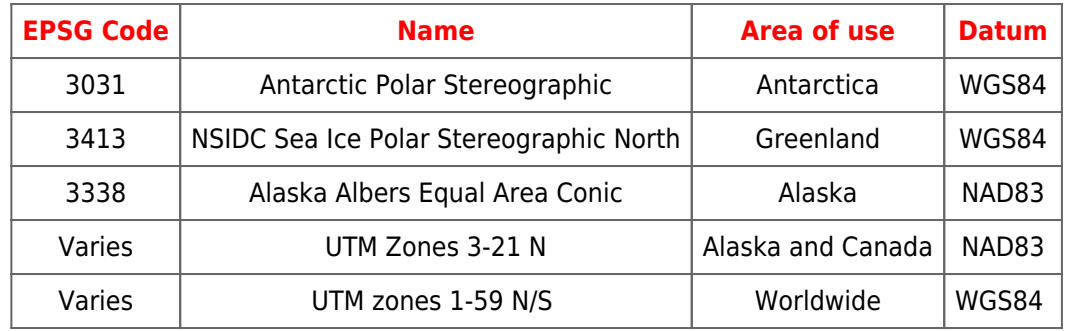

## **Commercial Satellite Imagery Naming Conventions**

#### **Maxar**

- QB02 Quickbird 2
- WV01 Worldview-1
- WV02 Worldview-2
- WV03 Worldview-3
- GE01 Geoeye-1

### **Example 1: Worldview-2**

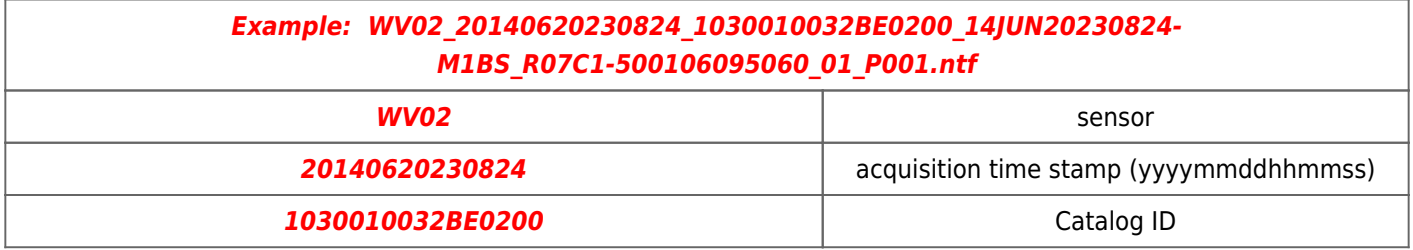

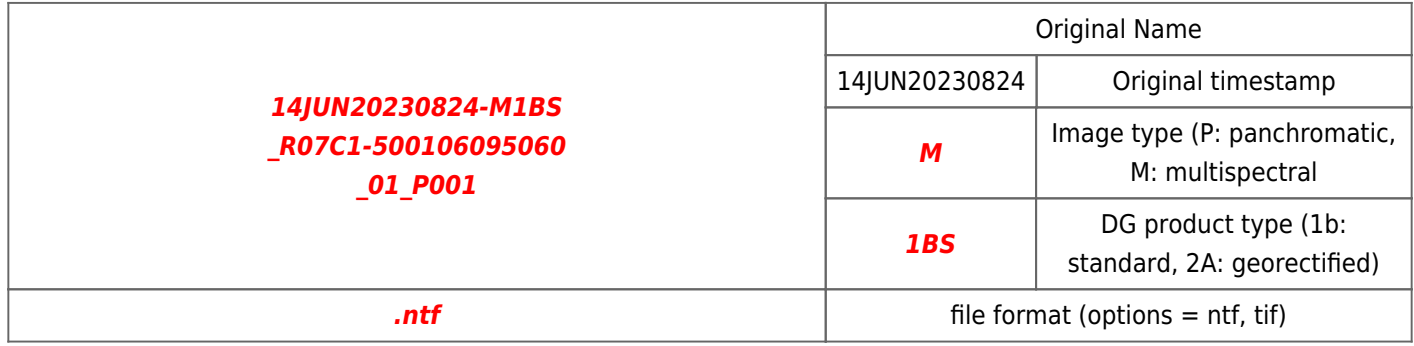

## **Example 2: Geoeye-1 Ikonos**

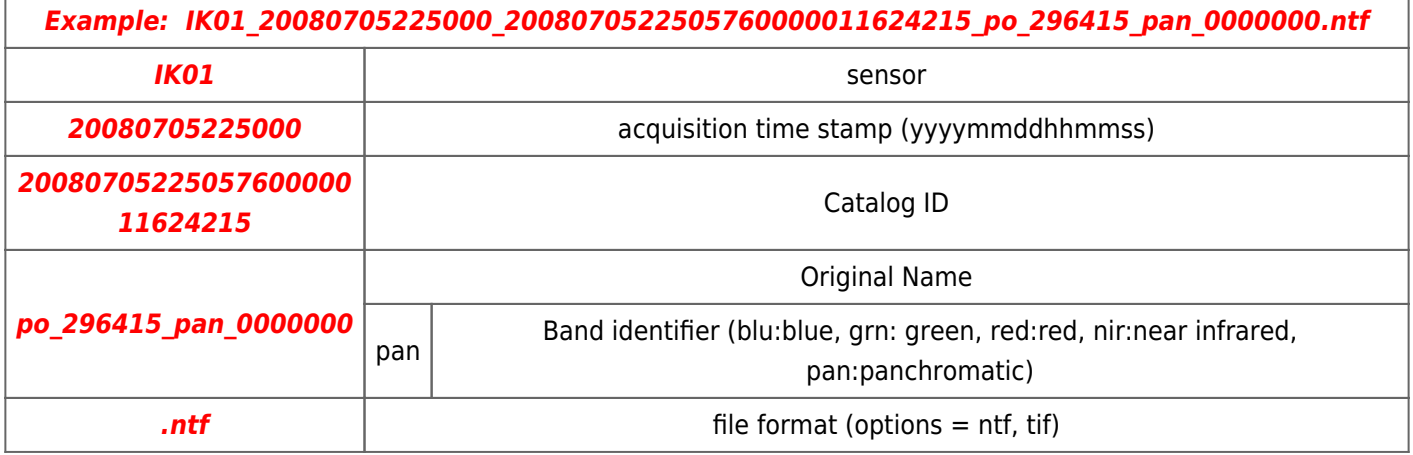

# **Example 3: Geoeye-1**

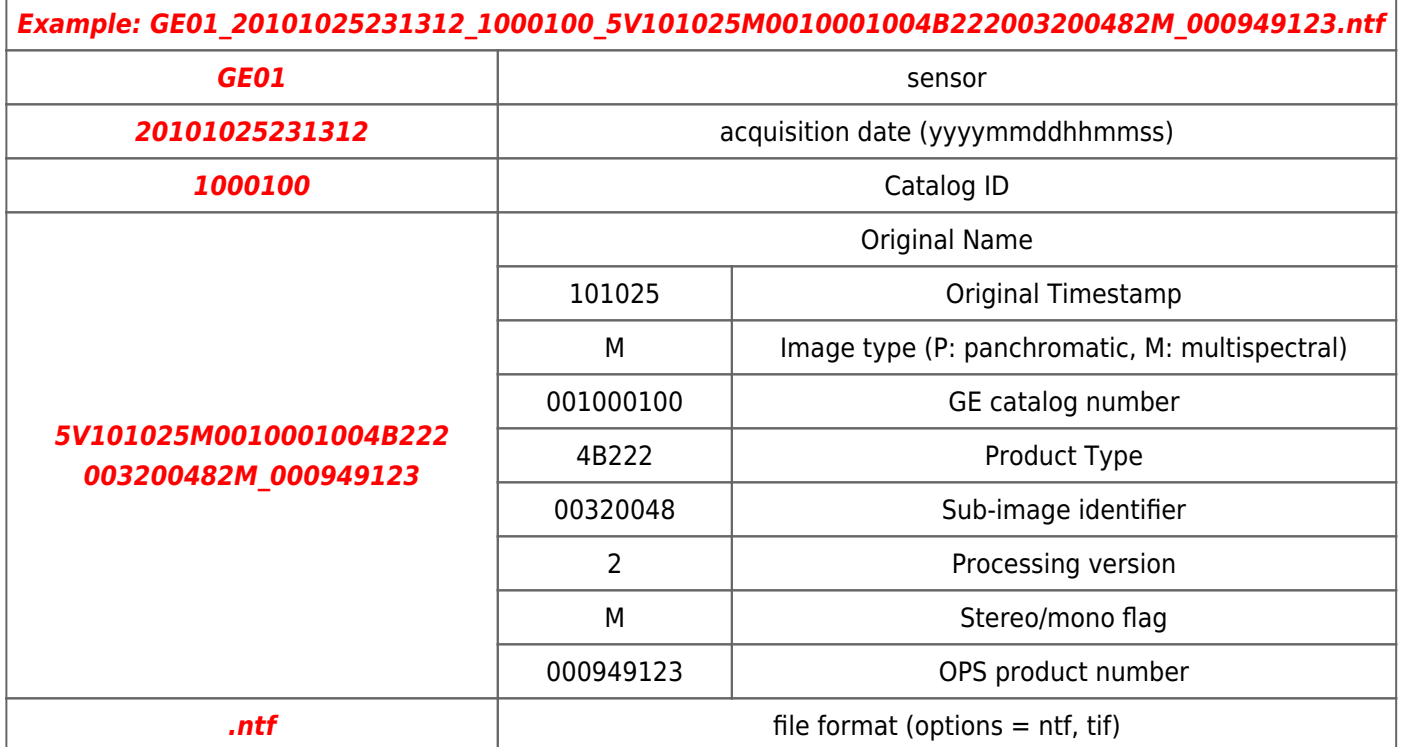

# **Sensor Information**

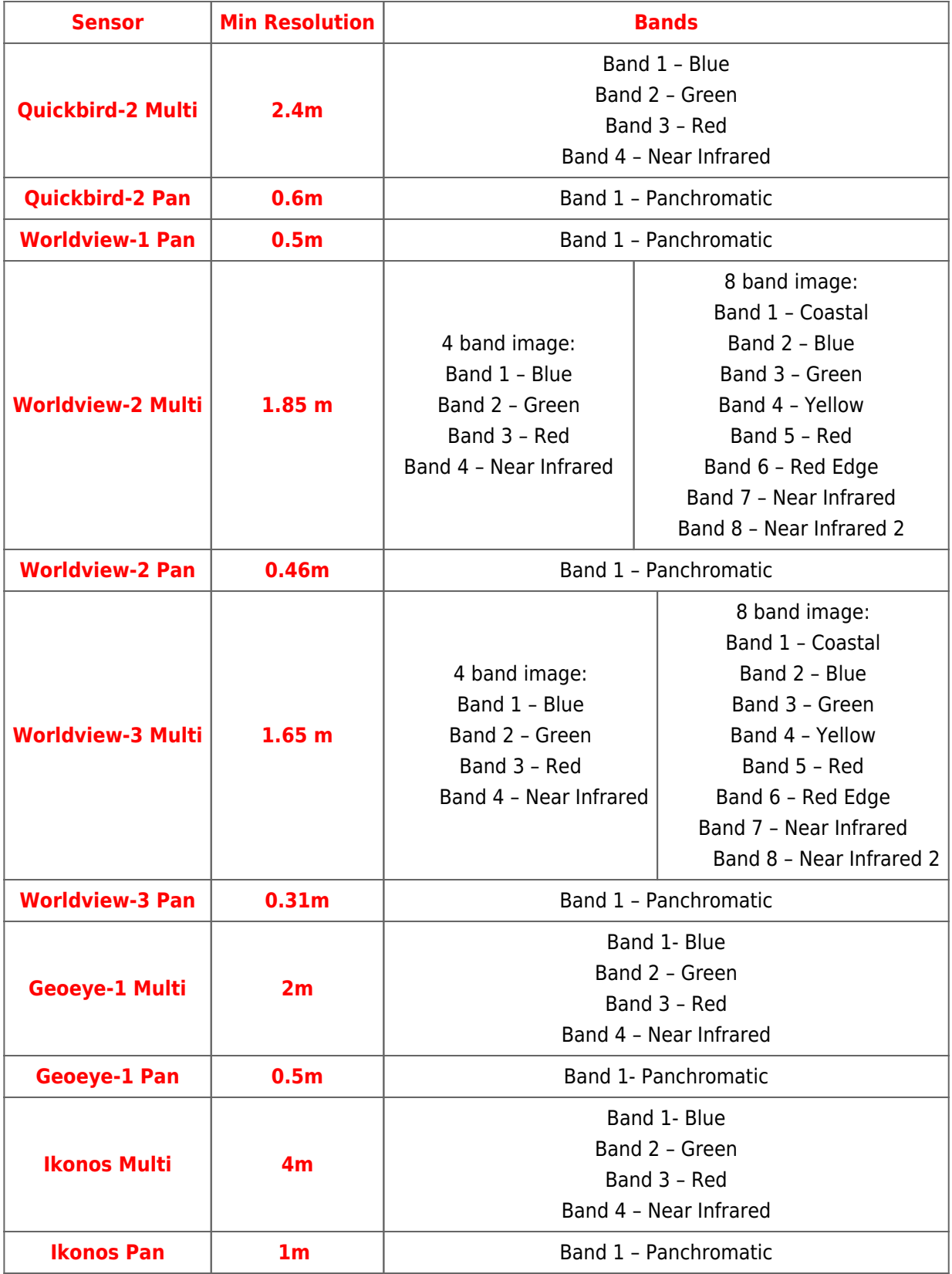

## **Documentation Links**

Maxar general documentation:

[https://www.maxar.com/resources#resource-table](https://resources.maxar.com/)

Maxar XML metadata file documentation:

[https://dg-cms-uploads-production.s3.amazonaws.com/uploads/document/file/106/ISD\\_External.pdf](https://dg-cms-uploads-production.s3.amazonaws.com/uploads/document/file/106/ISD_External.pdf)

Maxar radiometric correction:

[https://dg-cms-uploads-production.s3.amazonaws.com/uploads/document/file/104/Radiometric\\_Use\\_of\\_WorldView-2](https://dg-cms-uploads-production.s3.amazonaws.com/uploads/document/file/104/Radiometric_Use_of_WorldView-2_Imagery.pdf) [\\_Imagery.pdf](https://dg-cms-uploads-production.s3.amazonaws.com/uploads/document/file/104/Radiometric_Use_of_WorldView-2_Imagery.pdf)

NITF general documentation:

<https://nsgreg.nga.mil/doc/view?i=2063https://gwg.nga.mil/ntb/baseline/docs/2500c/index.html>

#### *Contact:*

Claire Porter

Polar Geospatial Center

University of Minnesota

[porte254@umn.edu](mailto:porte254@umn.edu)

### **Summary**

In this Guide, we've covered:

- **Imagery file structure**
- **PGC processing notation**
- **Commercial satellite imagery naming conventions**
- **Sensor information**
- **Imagery documentation links**